- Aufrufen der Web-Seite des VDE Bezirksvereins Rhein-Ruhr: https://www.vde-rhein-ruhr.de/de
- Anmelden mit Ihrer Kennung für den VDE-Mitgliederbereich: Name.Vorname@vde.com + Passwort

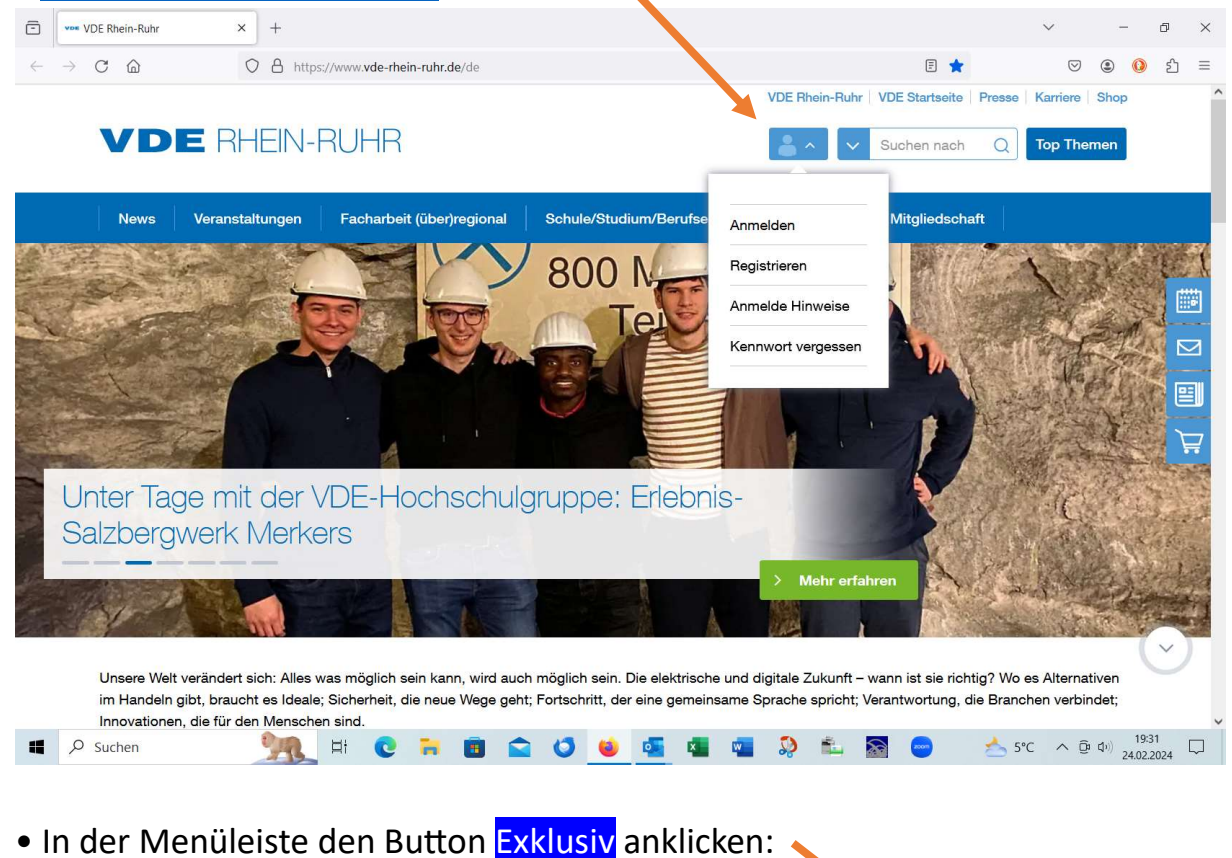

## $\boxed{\triangleq}$  vow VDE Rhein-Ruhr  $\times$  + O & https://www.vde-rhein-ruhr.de/de 日★  $\triangledown$  $\circledcirc$  $\Omega$ VDE Rhein-Ruhr | VDE Sta **VDE RHEIN-RUHR** Suchen nach Top Then Exklusiv Veranstaltungen Facharbeit (über)regional Schule/Studium/Berufseinstieg Über uns Mitgliedschaft **News** D  $\overline{\triangleright}$ 囯 F Vorhang auf: Der VDE Jahresrückblick 20 **VDE** Unsere Welt verändert sich: Alles was möglich sein kann, wird auch möglich sein. Die elektrische und digitale Zukunft - wann ist sie richtig? Wo es Alternativen im Handeln gibt, braucht es Ideale; Sicherheit, die neue Wege geht; Fortschritt, der eine gemeinsame Sprache spricht; Verantwortung, die Branchen verbindet; Innovationen, die für den Menschen sind.  $4^{\circ}C$   $\wedge$  0 (1)  $\begin{array}{cc} 19:38 \\ 24.02.2024 \end{array}$  $\overline{O}$  Sucher  $H^+$  $\blacksquare$  $6 -$ **K W**  $\mathcal{D}$ 血  $\delta$  $\circ$

• Den Link zu den historischen etz-Ausgaben anklicken:

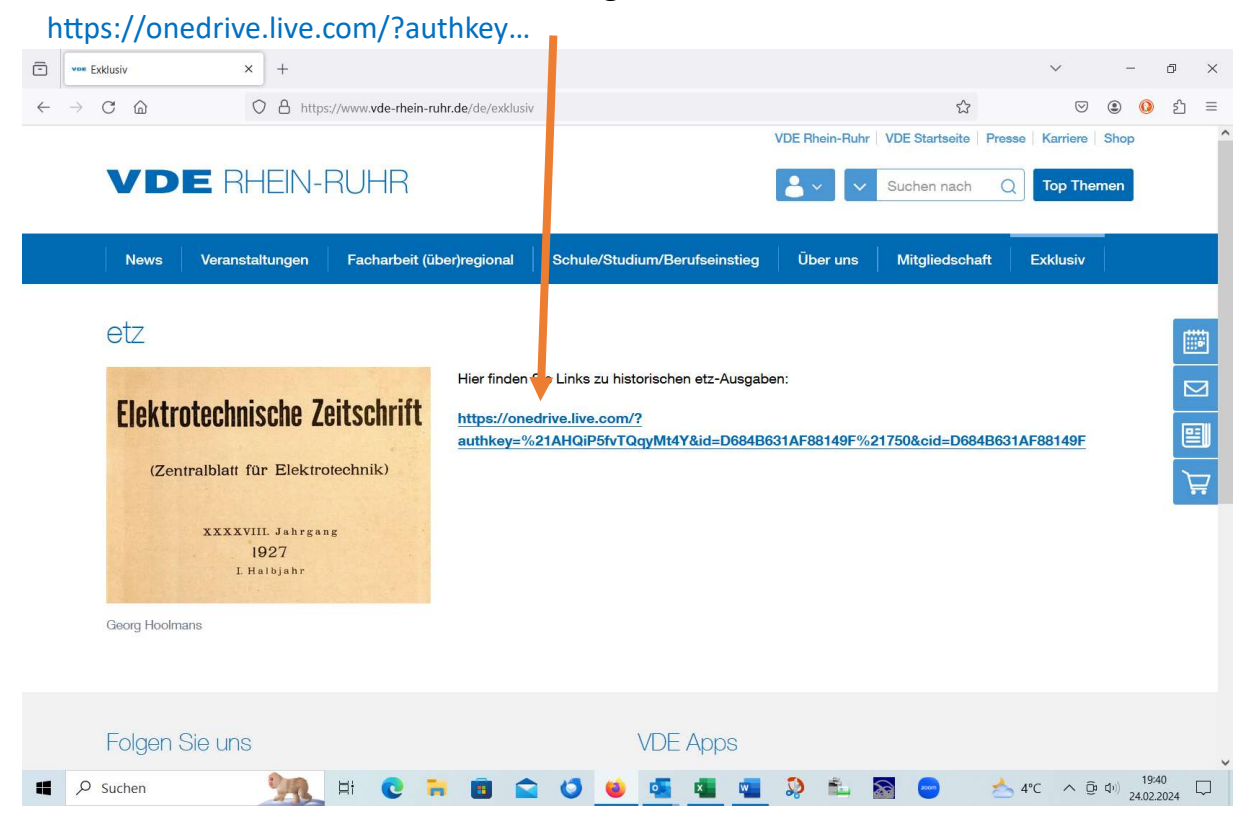

## = => Das Archiv öffnet sich auf einer separaten Web-Seite.

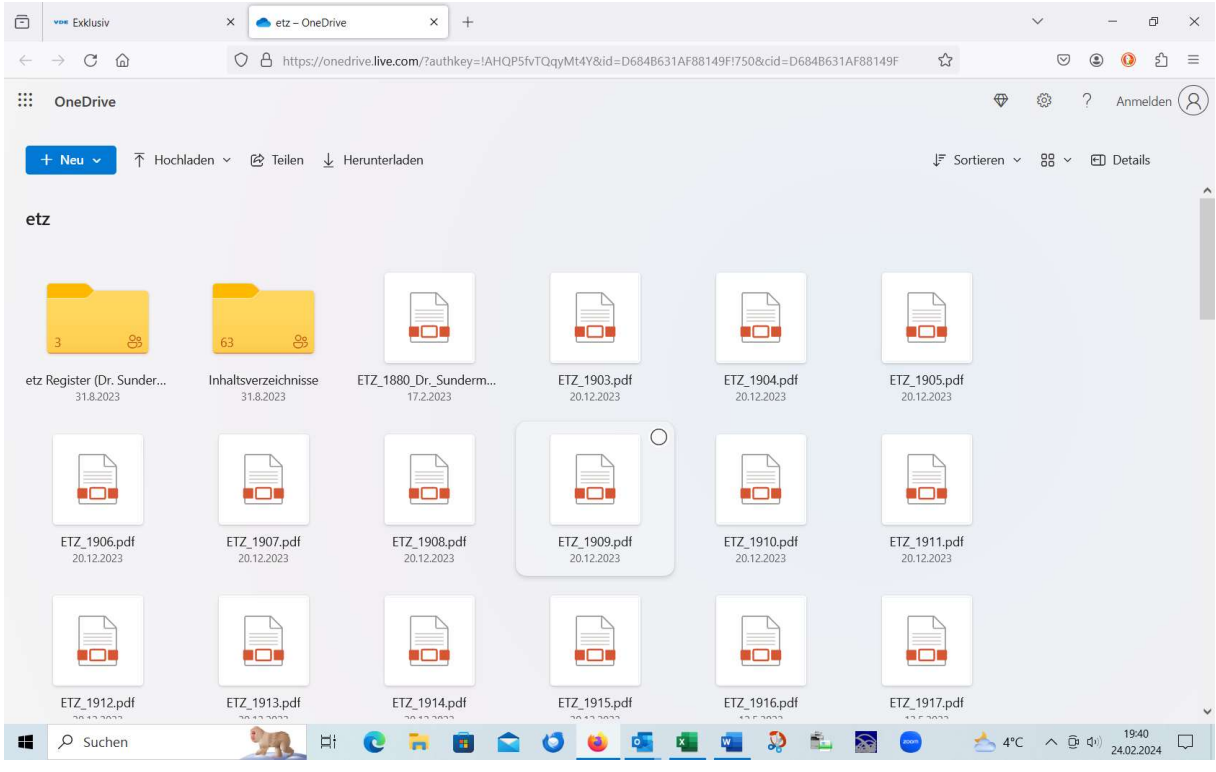

Stand: 25.02.24